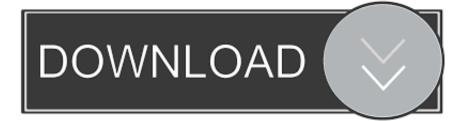

## Download Adb Mac

| ÷      | 0 Downloads          |           |            |
|--------|----------------------|-----------|------------|
|        |                      |           | Q Se       |
|        | Name                 | Size      | Kind       |
| x      | Android-2            |           | Folder     |
| Files  | ADB-Install-Linux.sh | 1 KB      | Plain Text |
|        | ADB-Install-Mac.sh   | 937 bytes | Plain Text |
| Drive  | ADB-Uninstall.sh     | 645 bytes | Plain Text |
| ations | Linux                |           | Folder     |
|        | Mac                  |           | Folder     |
| P      | 🔻 📃 Android          |           | Folder     |
| ents   | ADB-Uninstall.sh     | 656 bytes | Plain Text |
| bads   | 🕨 🚞 Linux            |           | Folder     |
|        | Mac                  |           | Folder     |
|        | README.txt           | 1 KB      | Plain Text |
|        | ADB-Install-Linux.sh | 1 KB      | Plain Text |
|        | ADB-Install-Mac.sh   | 957 bytes | Plain Text |
| 2      | Drophovinetallar dma | eeo VD    | Dick Image |

Download Adb Mac

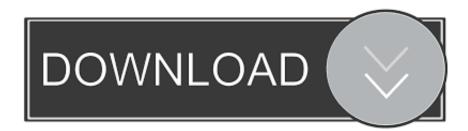

So if you are willing to install ADB drivers on windows and MAC Here we share a detailed guide for you.

Now open the download location for both APK file and adbLink application, which most likely be Download folder and Local Disk (C:), respectively.. Download And Install ADB Drivers On Windows And MACIf you are tired with your old OS or you want to full potential, so you can install the custom firmware or root your device.. First of all, we know about ADB? The ADB is also known as Android Debug Bridge which is a command line tool.

## Game Maker exe für gmk-Mitarbeiter

As ADB and Fastboot both are a part of the Android SDK package, only you to download the kit (which is over 500 MB) and then set up path variables, or the below-written methods can be used to install ADB and fastboot driver on macOS and Linux. Aug 16, 2020 Setup ADB and Fastboot on macOS and Linux Setting up ADB and Fastboot seems quite easy.. Once you can download and install drivers on windows and MAC, then you will be able to flash custom ROMs, modify, update your phone's firmware and so on.. Search it on Spotlight with **#**-Space or find it on Applications the utility folder. descargar torrent la casa de mickey mouse temporada 2

|                      | 🙋 Downloads          |           |            |  |
|----------------------|----------------------|-----------|------------|--|
|                      |                      |           | Q Se       |  |
|                      | Name                 | Size      | Kind       |  |
| x                    | Android-2            |           | Folder     |  |
| Files                | ADB-Install-Linux.sh | 1 KB      | Plain Text |  |
|                      | ADB-Install-Mac.sh   | 937 bytes | Plain Text |  |
| Drive                | ADB-Uninstall.sh     | 645 bytes | Plain Text |  |
| ations               | Linux                |           | Folder     |  |
|                      | Mac                  |           | Folder     |  |
| P                    | 🔻 📃 Android          |           | Folder     |  |
| ents                 | ADB-Uninstall.sh     | 656 bytes | Plain Text |  |
| bads                 | Linux                |           | Folder     |  |
|                      | Mac                  |           | Folder     |  |
|                      | README.txt           | 1 KB      | Plain Text |  |
|                      | ADB-Install-Linux.sh | 1 KB      | Plain Text |  |
|                      | ADB-Install-Mac.sh   | 957 bytes | Plain Text |  |
| 2                    | Drophovinetallar.dmg | 660 V D   | Dick Image |  |
| Charles Proxy 3.10.1 |                      |           |            |  |

## Mixvibes Dj Software Bundle

First and foremost, download and install the adbLink application on your PC And then download the APK file which you want to sideload on your TV.. So now without wasting any time we are going to download and install ADB drivers on windows and MAC. <u>Cng Di Ng Lacie Porsche P9223 2tb Bc Design For Mac</u>

## How To Download Fonts On Word Mac

It is fact that the ADB tool is one of the best and most important tools for developers and also for advanced users who would want to tweak their Android.. Installing the ADB command is not an easy task but no need to worry about that We come with a

simple step by step guide on how to install ADB drivers on windows and MAC.. First of all, download the android zip file from the above link to your Mac or Linux; Next on the desktop, extract the download android.. There are many guides available for download and install ADB, but most of them are not working or out of date.. Today in this article given below we share the latest ADB drivers' link You can just download and extract it on your PC and enjoy.. Google offers the ADB tool for developers to debug various parts of their applications. 0041d406d9 <u>Aiwa xr-em200 manual download free software</u>

0041d406d9

Broadcom Bcm43xx 1.0 Driver Windows 7